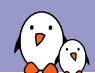

Bootlin legacy Linux kernel training materials

# Linux kernel initialization

This file is an old chapter of Bootlin' embedded Linux kernel and driver development training materials (https://bootlin.com/training/kernel/), which has been removed and is no longer maintained.

PDF version and sources are available on https://bootlin.com/doc/legacy/kernel-init/

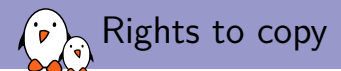

© Copyright 2004-2018, Bootlin **License: Creative Commons Attribution - Share Alike 3.0** http://creativecommons.org/licenses/by-sa/3.0/legalcode

You are free:

- $\blacktriangleright$  to copy, distribute, display, and perform the work
- $\blacktriangleright$  to make derivative works
- ▶ to make commercial use of the work

Under the following conditions:

- ▶ **Attribution**. You must give the original author credit.
- ▶ Share Alike. If you alter, transform, or build upon this work, you may distribute the resulting work only under a license identical to this one.
- ▶ For any reuse or distribution, you must make clear to others the license terms of this work.
- ▶ Any of these conditions can be waived if you get permission from the copyright holder.

Your fair use and other rights are in no way affected by the above.

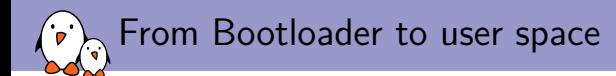

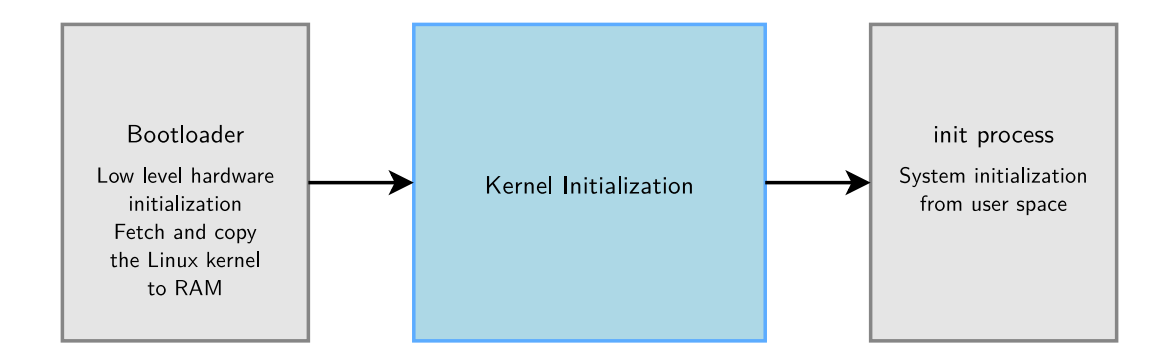

Kernel Bootstrap (1)

...

How the kernel bootstraps itself appears in kernel building. Example on ARM (pxa cpu) in Linux 2.6.36:

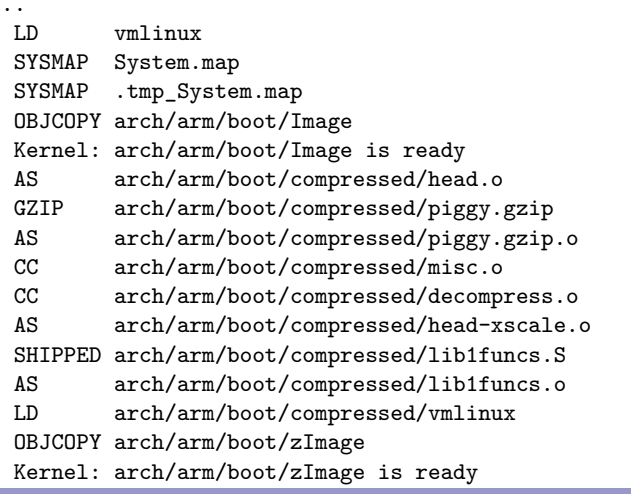

Kernel Bootstrap (2)  $\overline{\Omega}$ 

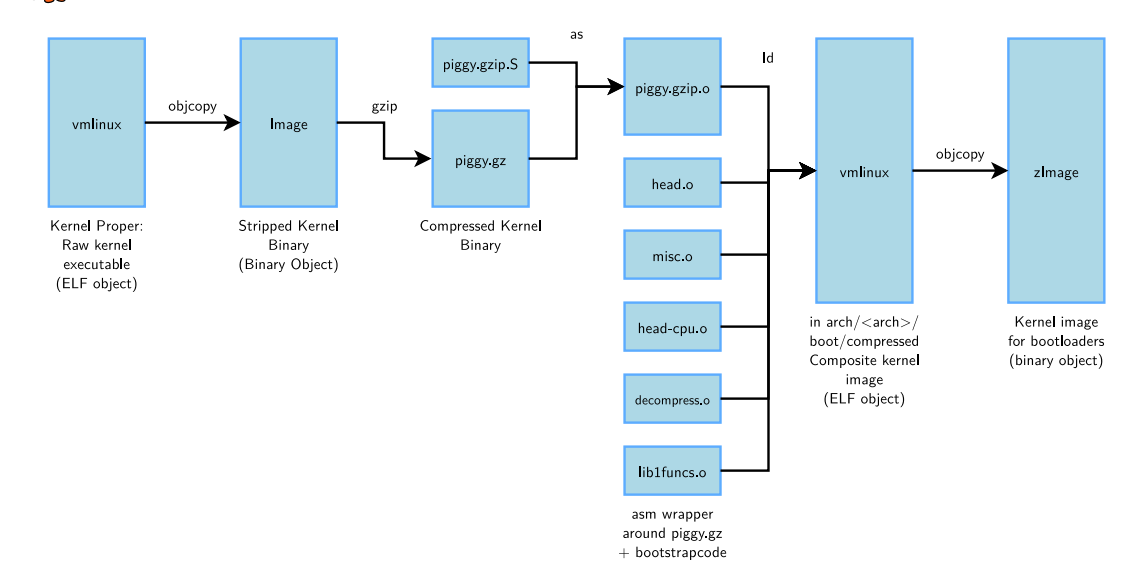

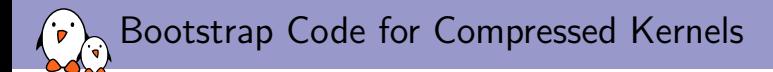

## ▶ Located in arch/<arch>/boot/compressed

#### ▶ head.o

- ▶ Architecture specific initialization code.
- $\blacktriangleright$  This is what is executed by the bootloader
- ▶ head-cpu.o (here head-xscale.o)
	- ▶ CPU specific initialization code
- ▶ decompress.o, misc.o
	- ▶ Decompression code
- ▶ piggy.<compressionformat>.o
	- ▶ The kernel itself

 $\triangleright$  Responsible for uncompressing the kernel itself and jumping to its entry point.

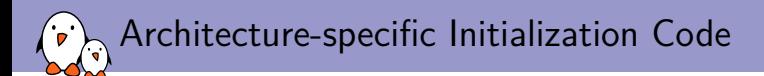

- ▶ The uncompression code jumps into the main kernel entry point, typically located in arch/<arch>/kernel/head.S, whose job is to:
	- $\blacktriangleright$  Check the architecture, processor and machine type.
	- ▶ Configure the MMU, create page table entries and enable virtual memory.
	- ▶ Calls the start\_kernel function in init/main.c.
	- ▶ Same code for all architectures.
	- ▶ Anybody interested in kernel startup should study this file!

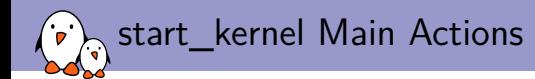

# ▶ Calls setup arch(&command line)

- ▶ Function defined in arch/<arch>/kernel/setup.c
- ▶ Copying the command line from where the bootloader left it.
- ▶ On arm, this function calls setup processor (in which CPU information is displayed) and setup\_machine(locating the machine in the list of supported machines).
- ▶ Initializes the console as early as possible (to get error messages)
- Initializes many subsystems (see the code)
- $\blacktriangleright$  Eventually calls rest init.

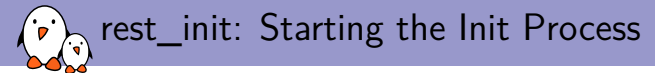

```
static noinline void __init_refok rest_init
(void
)
        __releases(kernel_lock)
{
        int pid;
        rcu_scheduler_starting();
        /*
         * We need to spawn init first so that it obtains pid 1, however
         * the init task will end up wanting to create kthreads, which, if
         * we schedule it before we create kthreadd, will OOPS.
         */
        kernel_thread(kernel_init, NULL, CLONE_FS | CLONE_SIGHAND);
        numa_default_policy():
        pid = kernel_thread(kthreadd, NULL, CLONE_FS | CLONE_FILES);
        rcu_read_lock();
        kthreadd_task = find_task_by_pid_ns(pid, &init_pid_ns);
        rcu_read_unlock();
        complete(&kthreadd_done);
        /*
         * The boot idle thread must execute schedule()
         * at least once to get things moving:
         */
        init idle_bootup_task(current);
        preempt_enable_no_resched();
        schedule();
        preempt_disable();
        /* Call into cpu idle with preempt disabled */cpu_idle();
```
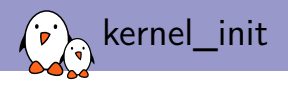

▶ kernel\_init does two main things:

```
▶ Call do basic setup
```
 $\triangleright$  Once kernel services are ready, start device initialization (Linux 2.6.36 code excerpt):

```
static void __init do_basic_setup(void)
  {
      cpuset_init_smp();
      usermodehelper init();
      init tmpfs();
      driver init();
      init irg proc();
      do_ctors();
      do_initcalls();
  }
▶ Call init_post
```
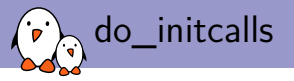

Calls pluggable hooks registered with the macros below. Advantage: the generic code doesn't have to know about them.

```
/*
* A "pure" initcall has no dependencies on anything else, and purely
* initializes variables that couldn't be statically initialized.
 *
* This only exists for built-in code, not for modules.
*/<br>#define pure initcall(fn)
                                        define initial('0".fn,1)
```
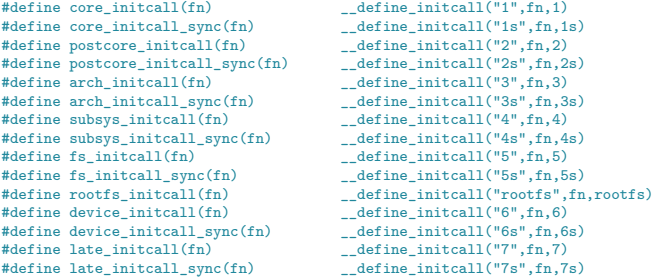

### Defined in include/linux/init.h

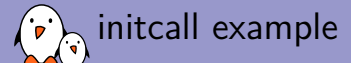

```
From arch/arm/mach-pxa/lpd270.c (Linux 2.6.36)
static int __init lpd270_irq_device_init(void)
{
   int ret = -ENODEV;
   if (machine_is_logicpd_pxa270()) {
        ret = sysdev_class_register(&lpd270_irq_sysclass);
        if (ret == 0)
           ret = sysdev_register(&lpd270_irq_device);
   }
   return ret;
}
```

```
device_initcall(lpd270_irq_device_init);
```
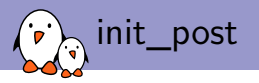

## ▶ The last step of Linux booting

- ▶ First tries to open a console
- ▶ Then tries to run the init process, effectively turning the current kernel thread into the user space init process.

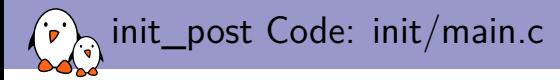

```
static noinline int init_post(void) __releases(kernel_lock) {
    /* need to finish all async __ init code before freeing the memory */async_synchronize_full():
   free_initmem():
   mark rodata ro();
    system_state = SYSTEM_RUNNING;
    numa_default_policy();
    current->signal->flags |= SIGNAL_UNKILLABLE;
    if (ramdisk_execute_command) {
        run_init_process(ramdisk_execute_command);
        printk(KERN_WARNING "Failed to execute %s\n", ramdisk execute command);
    }
    /* We try each of these until one succeeds.
     * The Bourne shell can be used instead of init if we are
     * trying to recover a really broken machine. */
    if (execute_command) {
       run_init_process(execute_command);
       printk(KERN_WARNING "Failed to execute %s. Attempting defaults...\ln", execute command);
    }
    run_init_process("/sbin/init");
    run_init_process("/etc/init");
    run_init_process("/bin/init");
    run_init_process("/bin/sh");
    panic("No init found. Try passing init= option to kernel. See Linux Documentation/init.txt");
}
```
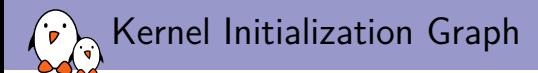

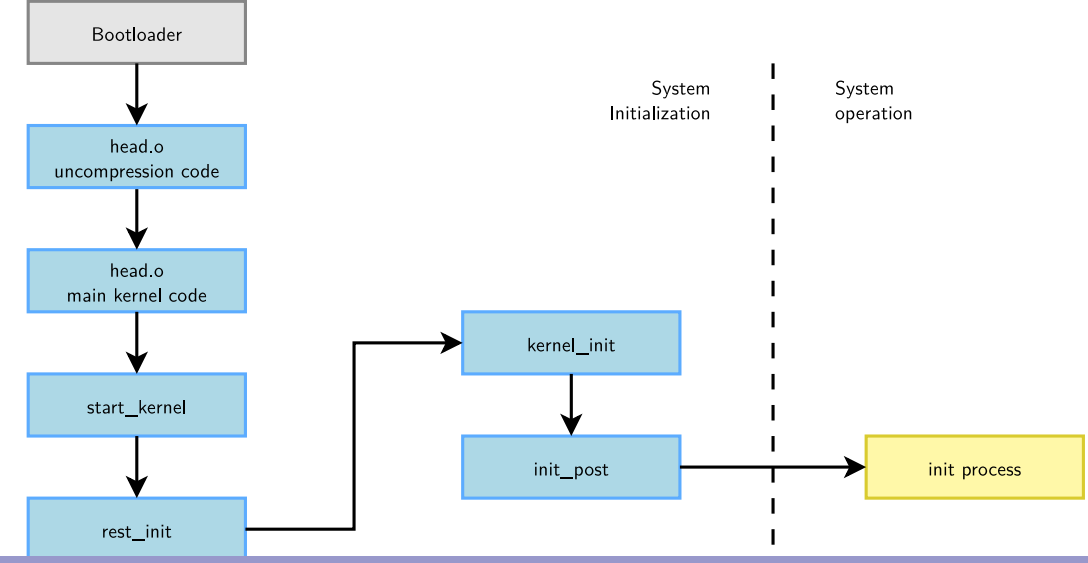

- Kernel, drivers and embedded Linux - Development, consulting, training and support - https://bootlin.com 15/1

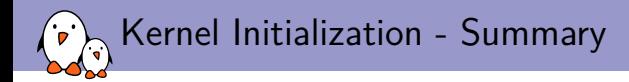

- ▶ The bootloader executes bootstrap code.
- Bootstrap code initializes the processor and board, and uncompresses the kernel code to RAM, and calls the kernel's start\_kernel function.
- ▶ Copies the command line from the bootloader.
- Identifies the processor and machine.
- ▶ Initializes the console.
- Initializes kernel services (memory allocation, scheduling, file cache...)
- ▶ Creates a new kernel thread (future init process) and continues in the idle loop.
- ▶ Initializes devices and execute initcalls.